## 非都市土地補註用地別作業流程圖

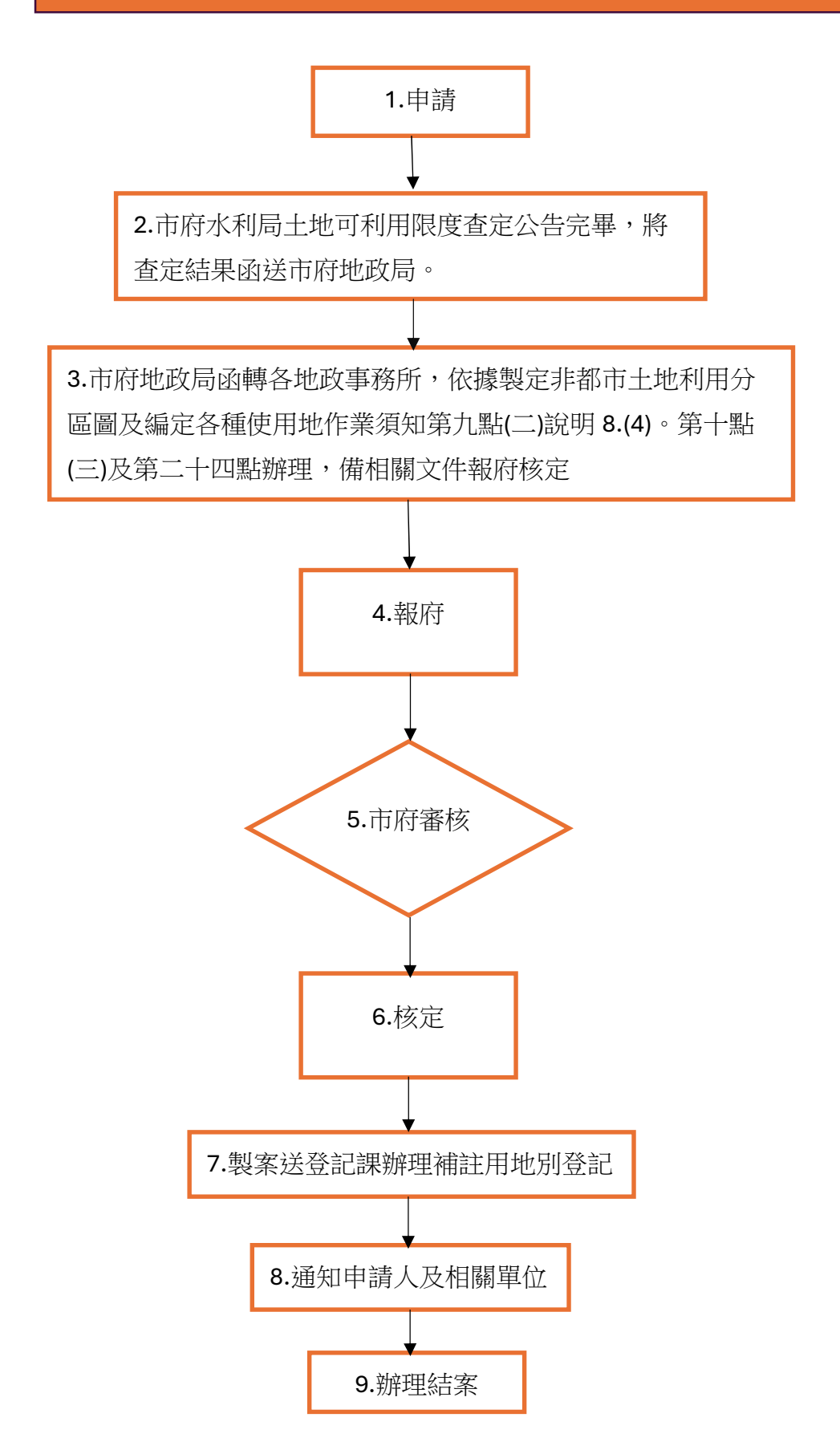